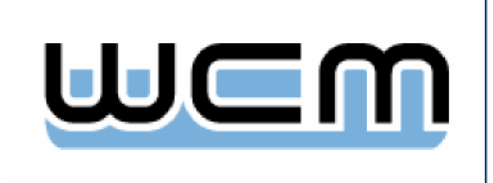

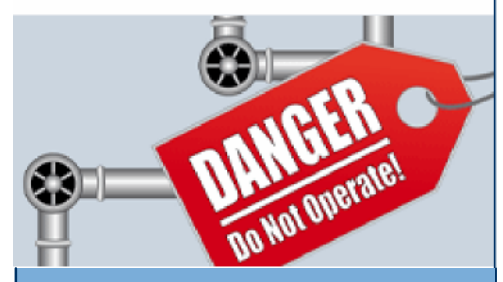

WCM GmbH Industriestr. 44 69190 Walldorf

Tel: +49 (0) 6227 545587 Fax: +49 (0) 6227 5455898

E-Mail: [info@wcm-it.com](mailto:info@wcm-it.com) Internet: www.wcm-it.com

Vertretungsberechtigte Geschäftsführer: Christoph Wobbe Uwe Kirchner Michael Lesk

Registergericht: Amtsgericht Mannheim Registernummer: HRB 703979 Umsatzsteuer-Identifikationsnummer gemäß § 27 a Umsatzsteuergesetz: DE 259136193

# **Newsletter**

# Ausgabe 20/2010

Liebe Leserinnen und Leser,

wir freuen uns, Sie mit unserem 20. Newsletter auf unseren nächsten Infotag in den USA aufmerksam zu machen. Dieser bietet in bewährter Art und Weise eine attraktive Mischung von Kundenvorträgen und Neuigkeiten aus der Entwicklung von WCM. Und wie immer: die Möglichkeit zum direkten Erfahrungsaustausch mit anderen WCM-Nutzern und Partnern ist gegeben!

Darüber hinaus haben wir einmal mehr viel Neues zu berichten!

Das Warten hat sich gelohnt: die Entwicklungsphase und auch die Tests zum SAP-Erweiterungspaket 5 für SAP ERP 6.0 sind erfolgreich zu Ende gegangen, so dass das Erweiterungspaket zeitnah auch zu Ihrer Verfügung stehen wird.

Irgendein Erweiterungspaket? Nein! Es enthält neue Funktionen, mit deren Hilfe Sie Ihre Prozesse grundlegend verbessern können. Gerne führen wir Sie mit unseren Newslettern sukzessiv in diese neuen Funktionalitäten ein.

Heute starten wir mit einer Übersicht des neuen Prozesses "*Arbeiten mit Arbeitserlaubnissen*", initiiert durch die Öl- und Gasindustrie.

Viel Spaß beim Lesen wünschen Ihnen Christoph Wobbe Michael Lesk Uwe Kirchner

# **WCM-Infotag**

Unser Infotag findet im Rahmen der Konferenz SAP-Centric EAM 2010 statt. Bitte sehen Sie folgenden Termin schon heute in Ihrem Terminkalender vor:

Sprache Englisch

Datum 31. März - 1. April 2010 Ort Tampa, Florida

Jeder **registrierte** Teilnehmer der SAP Centric EAM 2010 Konferenz kann am WCM-Infotag teilnehmen. Bitte geben Sie bei der Registrierung zur SAP Centric EAM 2010 Konferenz an, ob Sie an unserem Infotag teilnehmen möchten oder nicht. Für die Teilnahme am WCM-Infotag wird keine zusätzliche Gebühr erhoben. Falls Sie sich bereits für die SAP Centric EAM 2010 Konferenz registriert haben, ohne sich für die Teilnahme an unserem Infotag anzumelden, können Sie Ihre Teilnahme auch direkt an uns senden.

# **Neuer Prozess - Arbeiten mit Arbeitserlaubnissen**

# **Einsatzmöglichkeiten**

Durch die Verwendung von Arbeitserlaubnissen können Sie gewährleisten, dass Vorsichtsmaßnahmen zum sicheren Ausführen bestimmter Arbeiten eingehalten und Sicherheitsbarrieren nicht außer Betrieb genommen werden, ohne dass Ausgleichsmaßnahmen getroffen werden. Die Arbeitserlaubnis ist eine operative Sicherheitsbarriere, die vor unerwünschten Zwischenfällen schützen soll.

Eine Arbeitserlaubnis ist ein schriftliches Dokument, das bestimmte Personen dazu berechtigt, bestimmte Arbeiten zu einem bestimmten Zeitpunkt auszuführen. Sie beschreibt einerseits die durchzuführenden Arbeiten und andererseits die Erfordernisse, die einzuhalten sind. Sie stellt gleichzeitig sicher, dass die notwendigen und angemessenen Sicherheitsmaßnahmen ausgeführt werden, bevor mit der Arbeit begonnen werden darf.

Jede Person, die an der Planung, Genehmigung und Ausführung der Arbeit beteiligt ist, muss abwägen, ob für diese Arbeit eine Arbeitserlaubnis erforderlich ist. Arbeitserlaubnisse werden abhängig von Risikoabwägungen sowie dem Bedarf an Koordination in verschiedene Stufen unterteilt.

Die Öl- und Gasindustrie unterscheidet beispielsweise folgende zwei Stufen von Arbeitserlaubnissen:

- **1. Arbeitserlaubnisse der Stufe 1** werden für Arbeiten verwendet, die hohe Risiken und Gefahren beinhalten. Diese Arbeiten verlangen einen umfangreichen Sicherheits- und Genehmigungsprozess. Dazu zählen Heißarbeiten, Arbeiten in einem Bereich mit Zutritts-/Zugangsbeschränkung usw. Die Arbeitserlaubnisse der Stufe 1 gelten in der Regel nur für eine Arbeitsschicht. Eine Verlängerung der Arbeitserlaubnis ist nur bedingt möglich (z. B. 4 Stunden). Danach kann die Arbeitserlaubnis nicht mehr verlängert werden. Sind die Arbeiten zu diesem Zeitpunkt noch nicht abgeschlossen, muss eine neue Arbeitserlaubnis beantragt werden.
- **2. Arbeitserlaubnisse der Stufe 2** werden für alle anderen Arbeiten mit geringeren Risiken/Gefahren verwendet. Diese Arbeiten müssen ebenfalls in einem vorgegebenen Zeitraum abgeschlossen werden, wobei der Zeitraum großzügiger bemessen ist (z. B. 14 Tage).

Durch die Verwendung von Arbeitserlaubnissen lassen sich folgende Punkte erfüllen:

- 1. Es stehen Richtlinien zur Verfügung, die vorgeben, welche Arbeiten eine Arbeitserlaubnis erfordern.
- 2. Es wird gewährleistet, dass die Erlaubnis zur Ausführung bestimmter Arbeiten in Übereinstimmung mit den Personen erteilt wird, die für die technische Anlage verantwortlich sind.
- 3. Die notwendigen Erfordernisse, die zu beachten sind, sowie die Risiken, die durch Gefahrstoffe, Elektrizität und andere Energieformen entstehen könnten, werden ausführlich beschrieben.
- 4. Es stehen allen Personen alle erforderlichen Informationen im System zur Verfügung.
- 5. Es wird die Koordination parallel ablaufender Arbeiten ermöglicht.
- 6. Durch die Rückgabe der Arbeitserlaubnis nach Abschluss der Arbeiten wird sichergestellt,
	- dass die von der Arbeit betroffene technische Anlage in einem sicheren Zustand ist
	- dass die technische Anlage wieder in Betrieb genommen werden kann
	- dass die Reinigung und die Aufräumarbeiten vor Ort vorgenommen wurden

Eine Arbeitserlaubnis kann zu einem freischaltrelevanten Auftrag bzw. einem oder mehreren Vorgängen angelegt werden. Die Arbeitserlaubnis wird im System durch eine **Anforderung** abgebildet. Unterschiedliche Stufen können durch verschiedene **Anforderungstypen** abgebildet werden.

## **Voraussetzungen**

1. Das Arbeiten mit Arbeitserlaubnissen setzt das **erweiterte**

**Modell** voraus.

- 2. Sowohl die Bewertung als auch die Freischaltabwicklung für den Vorgang dürfen nicht aktiv sein.
- 3. Sie haben im Customizing der Freischaltabwicklung die Einstellungen für Arbeitserlaubnisse vorgenommen.
- 4. Zudem empfehlen wir, dass Sie im Customizing der Freischaltabwicklung folgende Einstellungen vornehmen: - Sie legen die Arbeiten und Erfordernisse fest. - Sie legen ein geeignetes Sichtenprofil für Arbeitserlaubnisse fest.

## **Ablauf**

- 1. Der Instandhaltungsplaner legt für die Reparatur einen Instandhaltungsauftrag an.
- 2. Da die Arbeiten hohe Risiken und Gefahren beinhalten, legt der ausführende Facharbeiter zum Instandhaltungsauftrag eine **Arbeitserlaubnis der Stufe 1** an, die für den Folgetag gültig sein soll. In der Arbeitserlaubnis beschreibt er die auszuführenden Arbeiten sowie die hierbei einzuhaltenden Erfordernisse.
- 3. Nachmittags werden in einem Koordinationsmeeting alle Arbeitserlaubnisse für den Folgetag überprüft, ggf. ergänzt und von den Verantwortlichen genehmigt.
- 4. Zum Abschluss des Meetings werden alle genehmigten Arbeitserlaubnisse ausgedruckt und für den Folgetag zur Abholung bereitgestellt.
- 5. Am Morgen des Folgetages holt der ausführende Facharbeiter seine ausgedruckten Arbeitserlaubnisse ab. Die Arbeitserlaubnis ist zu diesem Zeitpunkt noch nicht aktiv. Das heißt, mit den Arbeiten darf noch nicht begonnen werden.
- 6. Zusammen mit dem Verantwortlichen der technischen Anlage werden alle erforderlichen Sicherheitsmaßnahmen ausgeführt.
- 7. Telefonisch meldet der Verantwortliche der technischen Anlage die Ausführung aller Sicherheitsmaßnahmen an den Kontrollraum zurück und beantragt die Aktivierung der Arbeitserlaubnis.
- 8. Die Arbeitserlaubnis wird von einem Verantwortlichen im Kontrollraum aktiviert und damit darf der ausführende Facharbeiter mit seiner Arbeit beginnen.
- 9. Nachdem der ausführende Facharbeiter seine Arbeiten durchgeführt hat, nimmt er Reinigung und Aufräumarbeiten vor Ort vor.
- 10. Der ausführende Facharbeiter gibt seine Arbeitserlaubnis zurück.
- 11. Alle zurückgegebenen Arbeitserlaubnisse werden im System abgeschlossen.

## **Unsere Webseite**

Unsere Webseite ist unsere und damit auch Ihre Informationsplattform. Daher freuen wir uns über Ihre Gedanken und Anregungen, um unsere Webseite kontinuierlich verbessern zu können. Somit werden wir unsere Informationsplattform ständig weiter ausbauen.

## **Aktuelle Termine**

Bitte beachten Sie auch die weiteren Termine rund um die Freischaltabwicklung.